# except ##

# **Table of contents**

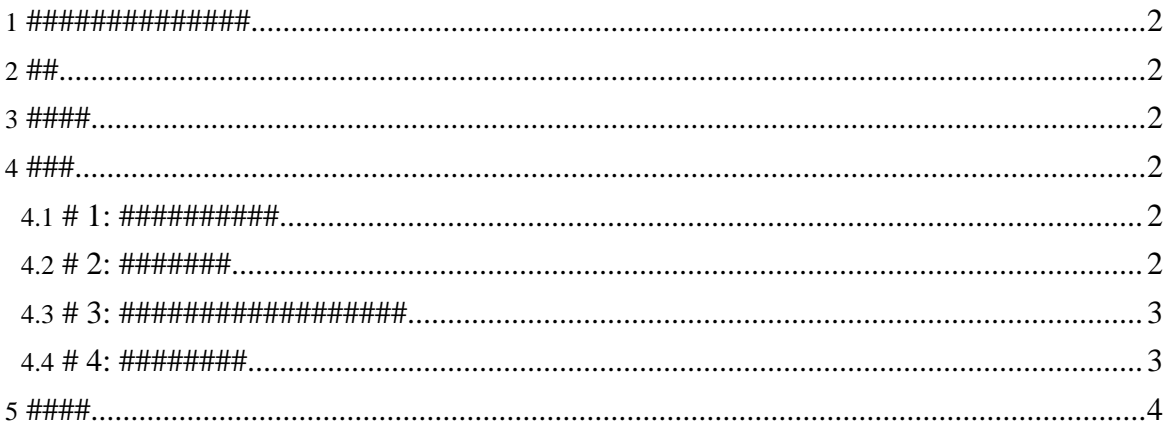

Copyright © 2004-2005 Universal Mapping Schema group and ISAS/JAXA All rights reserved.

#### <span id="page-1-0"></span>1. ##############

- $\bullet$
- ##/############# anyName##, nsName## #################  $\bullet$
- data## #####################except##  $\bullet$ attribute############

# <span id="page-1-1"></span> $2.##$

#################

# <span id="page-1-2"></span> $3.$  ####

except#######nsName##, name##, choice########

### <span id="page-1-3"></span> $4. # ##$

#### <span id="page-1-4"></span>4.1. # 1: ###########

```
<element name="####">
 <zeroOrMore>
  \leq \geq \geq \geq<anyName>
    <except>
     <name>##</name>
     <name>##</name>
    \langle/except>
   \langle /anyName>
   <text/> <!-- ####################### -->
  </element>
 </zeroOrMore>
</element>
```
####################

#### <span id="page-1-5"></span> $4.2.$  # 2: ########

```
####(###)##
<element name="###">
 <choice>
```
Copyright © 2004-2005 Universal Mapping Schema group and ISAS/JAXA All rights reserved.

#### $except <sub>##</sub>$

```
<zeroOrMore>
  <element>
    <anyName>
    <except>
      <name>####</name> <!-- #### ####### -->
     \langle/except>
    </anyName>
    <text/>
  </element>
  </zeroOrMore>
  <element name="####"> <!-- #### ########## -->
  <empty/>
  \langle/element>
</choice>
</element>
### XML ##(###)1
<###>
 <##>###=######</##>
 <##>16</##>
 <######>###############</######>
</###>
### XML ##(###)2
<###>
<####/>
</###>
##### XML ##
<###>
 <name>Y. Imada</name>
 <####/> <!-- #### ################ !! -->
</###>
```
#### <span id="page-2-0"></span>4.3. # 3: ###################

########URIhttp://www.evil.com/ 

```
<element name="###">
 <zeroOrMore>
  <element>
   <anyName>
   <except>
    <nsName ns="http://www.evil.com/"/>
   \langle/except>
   </anyName>
   <text/> <!-- ####################### -->
  </element>
</zeroOrMore>
</element>
```
#### <span id="page-2-1"></span>4.4. #4: #########

#### Page 3

Copyright © 2004-2005 Universal Mapping Schema group and ISAS/JAXA All rights reserved.

```
<element name="##">
 <data type="string">
  <except>
   <choice>
    <value>undefined</value>
    <value>###</value>
    <value>none</value>
   </choice>
 \langle/except>
 \langle data \rangle</element>
```
W3C XML Schema ############

```
<element name="####">
 <data type="string"
  datatypeLibrary="http://www.w3.org/2001/XMLSchema-datatypes">
  <except>
   <data type="string">
    <param name="pattern">[.\s]*(##|##|#)[.\s]*</param>
   \langle data \rangle\langle/except>
 \langle data \rangle</element>
```
# <span id="page-3-0"></span> $5.$  ####

- James Clark and Makoto Murata, ISO/IEC FDIS 19757-2 Document Schema Definition  $\bullet$ Language (DSDL) -- Part 2: Regular-grammar-based validation -- RELAX NG
- ## #, #except## @ #### RELAX NG ###